Das Hilöfsprogramm OnyxPatch erlaubt das Einlesen zusätzlicher Daten (Individualanalysen, Druckformulare, Präsentationstemplates, Brackets, Bugfixes, u.v.m.) am Arbeitsplatz. Patchdateien (Dateierweiterung OnP) können über Menüpunkt Optionen|Patch installieren eingelesen oder über die hinterlegte Verknüpfung mit Programm OnyxPatch per Doppelklick importiert werden.

From: <https://www.onyxwiki.net/>- **[OnyxCeph³™ Wiki]**

Permanent link: **[https://www.onyxwiki.net/doku.php?id=program\\_onyxpatch&rev=1523614954](https://www.onyxwiki.net/doku.php?id=program_onyxpatch&rev=1523614954)**

Last update: **2018/04/13 12:22**

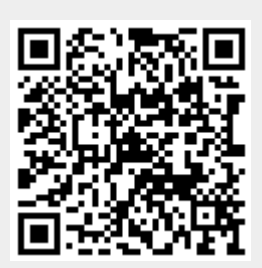